# Rechnerarchitektur, Foliensatz 1 Einführung, Bitverarbeitung

# G. Kemnitz

# 18. Oktober 2021

# Lernziele

- Grundverständnis der Funktionsweise von Rechnern.
- Nachbildung Programmierelemente durch Maschinenbefehle.
- Hardware-nahes programmieren, disassemblieren und debuggen.

# Beispielrechner:

- Simulationsmodell eines Minimalprozessors zur Demonstration der internen Befehlsabarbeitung.
- 8-Bit-AVR-Prozessor auf einer Versuchsbaugruppe für praktische Experimente. Programmieraufgaben in C und Assembler. Parallele und serielle Schnittstellen, Interrupts und Timer.
- Erweiterung des Simulationsmodells des Minimalprozessors zu einem Pipeline-Rechner.

Übungen im Labor am Rechner.

# Foliensätze / Vorlesungsthemen

- F1: Einführung, Bitverarbeitung
- F2: Speicher und Rechenwerk
- $\bullet$  F3: Kontrollfluss
- F4: ergänzende Aspekte
- F5: Parallele und serielle Schnittstellen
- F6: Interrupts und Timer
- F7: Pipeline-Verarbeitung

# Organisation, Leistungsnachweis

- Ab 8 Vorlesungswoche donnerstags 15:15 Vorlesung (7×).
- Jede Woche Hausübungen. Abgabe zur nächsten Vorlesung.
- Ab der 2. Vorlesung Test am Vorlesungsende über den Inhalt der abgegebenen Hausübung.
- Ab 9. Vorlesungswoche jede Woche Übung im Labor in zwei Gruppen.

Leistungsnachweis:

- $\bullet$  In allen bis auf einem Kurztests mindestens  $40\%$  und insgesamt mindesten  $50\%$  der Punkte und
- in allen bis auf einer Laborübung mindestens 60% der Punkte.

 $\rm{Alternativ^{1}}$  mündliche Kenntnisprüfung über den gesamten Übungs- und Vorlesungsstoff<sup>2</sup>.

### Inhalt F1: Einführung, Bitverarbeitung

# Inhaltsverzeichnis

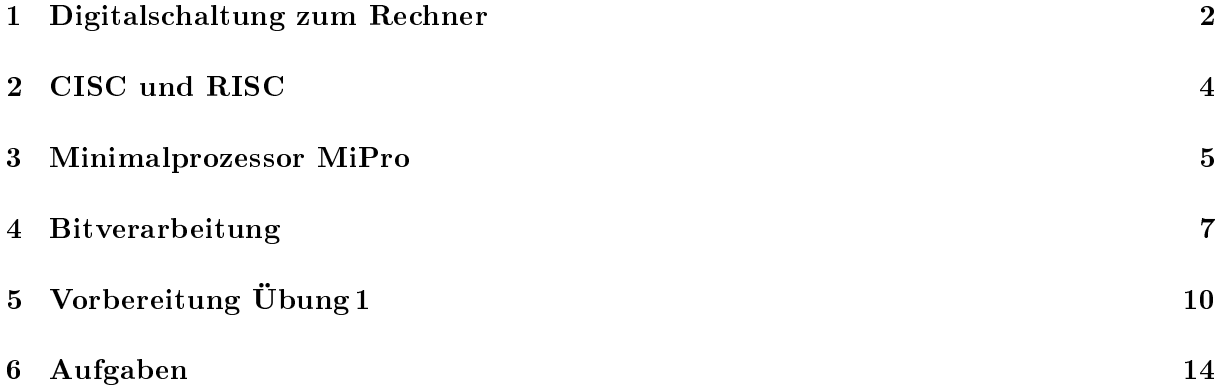

# 1 Digitalschaltung zum Rechner

Grundbausteine von Rechnern

| a $\frac{n}{f}$        | Rechen      | Register      | adr. Speicher | Multiplexer   |               |               |               |               |               |               |               |               |               |               |               |               |               |               |               |               |               |               |               |               |               |               |               |               |               |               |               |               |               |               |               |               |               |               |               |               |               |               |               |               |               |               |               |               |               |
|------------------------|-------------|---------------|---------------|---------------|---------------|---------------|---------------|---------------|---------------|---------------|---------------|---------------|---------------|---------------|---------------|---------------|---------------|---------------|---------------|---------------|---------------|---------------|---------------|---------------|---------------|---------------|---------------|---------------|---------------|---------------|---------------|---------------|---------------|---------------|---------------|---------------|---------------|---------------|---------------|---------------|---------------|---------------|---------------|---------------|---------------|---------------|---------------|---------------|---------------|
| <b>b</b> $\frac{n}{f}$ | <b>week</b> | $\frac{n}{f}$ | $\frac{n}{f}$ | $\frac{n}{m}$ | $\frac{n}{m}$ | $\frac{n}{m}$ | $\frac{n}{m}$ | $\frac{n}{m}$ | $\frac{n}{m}$ | $\frac{n}{g}$ | $\frac{n}{g}$ | $\frac{n}{g}$ | $\frac{n}{g}$ | $\frac{n}{g}$ | $\frac{n}{g}$ | $\frac{n}{g}$ | $\frac{n}{g}$ | $\frac{n}{g}$ | $\frac{n}{g}$ | $\frac{n}{g}$ | $\frac{n}{g}$ | $\frac{n}{g}$ | $\frac{n}{g}$ | $\frac{n}{g}$ | $\frac{n}{g}$ | $\frac{n}{g}$ | $\frac{n}{g}$ | $\frac{n}{g}$ | $\frac{n}{g}$ | $\frac{n}{g}$ | $\frac{n}{g}$ | $\frac{n}{g}$ | $\frac{n}{g}$ | $\frac{n}{g}$ | $\frac{n}{g}$ | $\frac{n}{g}$ | $\frac{n}{g}$ | $\frac{n}{g}$ | $\frac{n}{g}$ | $\frac{n}{g}$ | $\frac{n}{g}$ | $\frac{n}{g}$ | $\frac{n}{g}$ | $\frac{n}{g}$ | $\frac{n}{g}$ | $\frac{n}{g}$ | $\frac{n}{g}$ | $\frac{n}{g}$ | $\frac{n}{g}$ |

Rechenwerke, Register, ... bestehen aus Logikgattern:

Inverter  
\n
$$
a \leftarrow b \overline{b} \overline{b} \left| \overline{a} \overline{b} \overline{c} \right|
$$
\n $a \wedge b \left| \overline{a} \overline{c} \underline{c} \right|$ \n $a \wedge b \left| \overline{a} \underline{c} \underline{c} \underline{c} \right|$ \n $a \vee b \left| \overline{a} \underline{c} \underline{c} \underline{c} \right|$ \n...

<sup>1</sup>Auch bei entschuldigter Abwesenheit z.B. wegen Krankheit.

<sup>&</sup>lt;sup>2</sup>Termine beim Dozent erfragen. Prüfungstermine bis max. Ende Februar.

1-Bit-Addierer (Volladdierer):

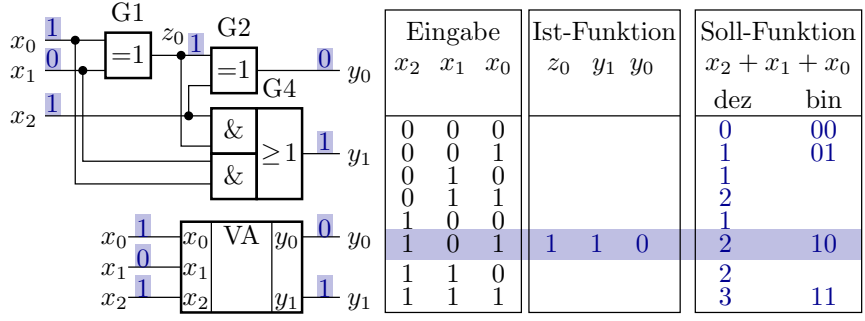

• 1-Bit-Registerzelle: Übernahme bei $T$ : 0 $\rightarrow$  1, sonst speichern

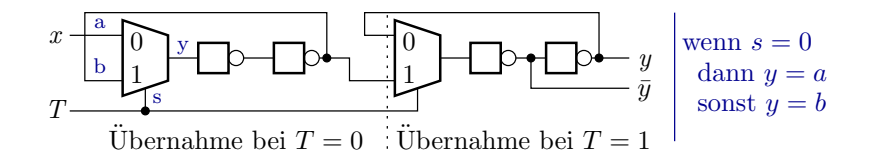

# Ein Verarbeitungsschritt dauert einen Takt

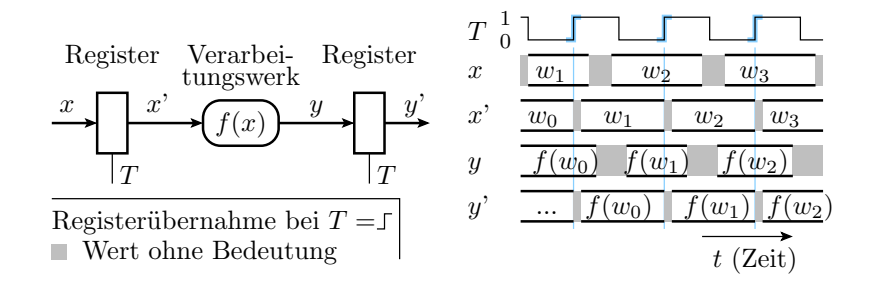

- Zeitabläufe in Rechnern werden vom Takt gesteuert, einem periodisch zwischen 0 und 1 wechselndem Signal.
- $\bullet$  Operanden, Adressen, ... werden immer mit der aktiven Taktflanke in Register übernommen und sonst gespeichert.
- Die Taktperiode muss mindestens so groß wie die maximale Verzögerung bei der Verarbeitung sein.

#### Funktionsweise eines Universalrechners

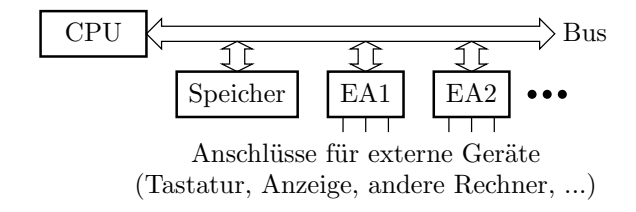

- Befehle und Daten stehen in einem Speicher.
- Der Prozessor (CPU Central Processing Unit) führt für jeden Befehl eine Folge von Aktionen aus:
- Befehlswort lesen (IF Instruction Fetch)
- $-$  Operanden Laden (OF Operand Fetch)
- $-$  Operation ausführen (EX Execute)
- $\overline{\phantom{a}}$  Ergebnis schreiben (RW Result Write).

# Ein- und Ausgabe

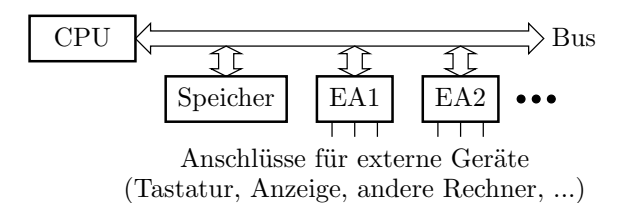

Ein- und Ausgabegeräte:

- für den Prozessor adressierbare Speicher, von denen er Daten lesen und auf die er Daten schreiben kann, und
- für die EA-Geräte les- und beschreibbare Register mit spezieller angeschlossener Hardware z.B. für den seriellen Datenaustausch.

Zeitliche Abstimmung zwischen Programm und EA-Gerät, wann Daten bereit / übernommen ... (siehe später Foliensatz 5 und 6).

# 2 CISC und RISC

# CISC- und RISC-Prozessoren

Ältere Prozessoren haben ein Mikroprogrammsteuerwerk. Befehlsabarbeitung in einer Schleife:

- Wiederhole immer:
	- Laden der Befehlsnummer und starte Mikroprogramm.
		- \* Laden beliebig vieler Befehlsbestandteile (Adressen, Konstanten, ...)
		- \* Laden beliebig vieler Operanden.
		- \* Beliebige Anzahl von Berechnungsschritten.
		- \* Beliebige Anzahl zu speichernder Ergebnisse.
		- \* Ein Mikroprogramm kann sogar eine Schleife z.B. zum Kopieren von Datenblöcken variabler Größe enthalten.
	- Berechnung der Adresse für den Folgebefehl.

Dieser Typ von Prozessoren wurde in Abgrenzung zu später entwickelten RISC-Architekturen nachträglich als CISC<sup>3</sup> bezeichnet. CISC-Architekturen haben kaum noch Bedeutung.

 ${}^{3}CISC - Complex$  Instruction Set Computer

# RISC-Architektur<sup>4</sup>

 $(Fast)$  nur Befehle, die in einem Schritt<sup>5</sup> abgearbeitet werden:

- einheitliche Befehlswortgröÿe,
- parallel nutzbare Hardware für jeden Teilschritt (IF, OF, ...).

Vorteile:

- weniger Hardware und schneller als CISC,
- kleinere, einheitlichere Befehlssätze,
- einfachere Compiler-Algorithmen.

Nachteile:

- Mehr Befehle pro Aufgabe und
- erschwerte Programmierung ohne Compiler.

Ein RISC-Prozessor ist nicht besser als sein Compiler.

#### RISC-Befehlssätze

- Befehlswortgröÿe typ. 16 bis 32 Bit. Typ. 6 Bit Opcode (Befehlsnummer), 2/3 Registeradressen oder  $1/2$  Registeradressen + Konstante.
- Load/Store-Prinzip: Zu verarbeitende Daten werden mit Load-Befehlen in Arbeitsregister und Ergebnisse mit Store-Befehlen in den Datenspeicher kopiert.
- 3-Port-Registersatz: In jedem Zeitschritt werden gleichzeitig bis zu 2 Operanden aus dem Registersatz gelesen und ein Ergebnis geschrieben. ...

Befehlsformate Microblaze (32-Bit-Softprozessor für FPGAs):

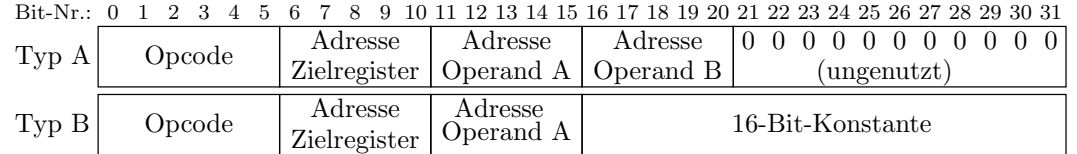

# 3 Minimalprozessor MiPro

# Befehlsformate MiPro<sup>6</sup>

Der Minimalprozessor hat 16-Bit Befehlsworte, 8-Bit-Datenworte und 8-Bit-Adressen, für Befehle und Daten getrennt.

 ${}^{4}$ RISC - Reduced Instruction Set Computer.

<sup>5</sup>Genauer in einer Pipeline-Zeitscheibe, siehe Foliensatz 7.

<sup>6</sup>VHDL-Simulationsmodell eines Minimalprozessors.

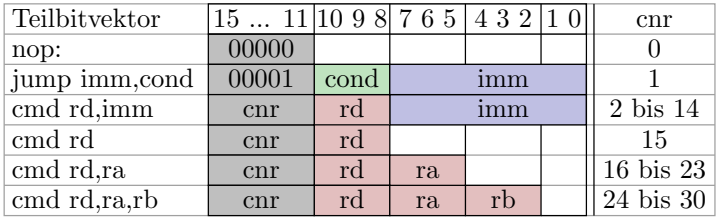

- cnr: Befehlsnummer zur Unterscheidung der Befehle, 5 Bit.
- rd, ra, rb: Registeradressen, je 3 Bit
- imm (Immediate) Direktwert: Konstante, 8 Bit.
- cond (Condition): Sprungbedingung, 3 Bit.

Die Hardware für Verarbeitungsbefehle

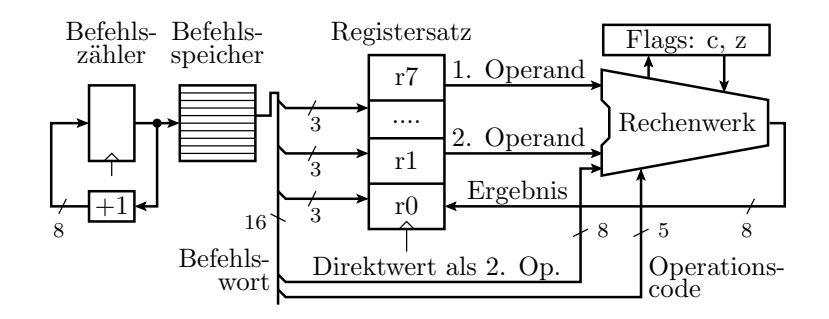

Die Hardware für Verarbeitungsbefehle besteht aus

- Befehlszähler, der nach jedem Takt um eins weiterzählt,
- Befehlsspeicher, der das Befehlswort zur Befehlsadresse liefert,
- 8-Bit-Registersatz, der für bis zu 2 Operanden Daten liefert und zum Abschluss der Befehlsausführung das Ergebnis übernimmt,
- Rechenwerk (Ergänzungen für weitere benötigte Befehle folgen).

### Erweiterung um Ladeoperationen

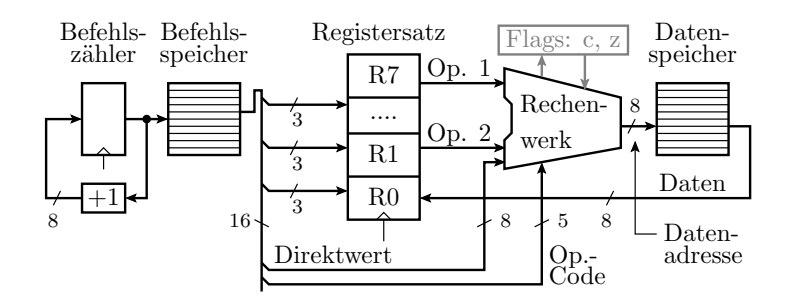

- Aus max. zwei Registerinhalten oder einem Registerinhalt und einer Konstanten wird die Adresse berechnet.
- Das Zielregister übernimmt statt des Berechnungsergebnisses den aus dem Datenspeicher gelesenen Wert.

# Erweiterung um Speicheroperationen

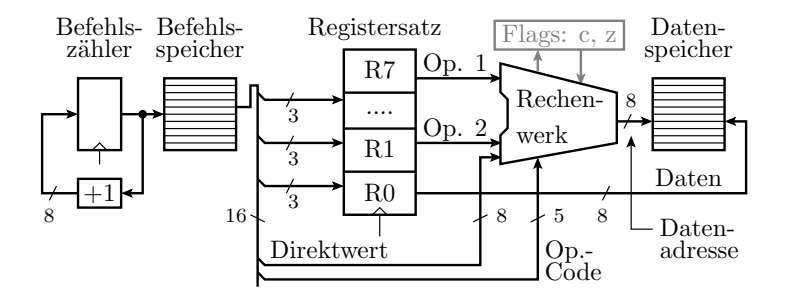

- Aus max. zwei Registerinhalten oder einem Registerinhalt und einer Konstanten wird die Adresse berechnet.
- · Das »Zielregister« wird gelesen und sein Wert unter der berechneten Adresse im Datenspeicher abgelegt.

In späteren Abschnitten: Sprünge, Unterprogramme, ...

# 4 Bitverarbeitung

### Bit, Byte, Wort, ...

Operandengröÿen zur Verarbeitung mit einem Rechenwerk:

- $\bullet\,$  Bit: Wertebereich  $\{0,1\},$  z.B. Übertrags-, Überlaufsbit,  $\ldots$
- Byte: 8 Bit, Interpretation als ganze Zahl:
	- $-$  ohne Vorzeichen WB 0 bis  $2^8 1$ ,
	- − mit Vorzeichen (Zweierkomplement) WB  $-2^7$  bis  $2^7 1$ .
- Wort: 2 Byte, Interpretation als ganze Zahl:
	- $-$  ohne Vorzeichen WB 0 bis  $2^{16} 1$ ,
	- − mit Vorzeichen (Zweierkomplement) WB  $-2^{15}$  bis  $2^{15} 1$ .
- Weitere Typen: 4 Byte, 8 Byte, Gleitkomma, Feld, Struktur, ...

Praktisch jeder Prozessor hat Befehle

- zu Bitverarbeitung: bitweise Logikoperationen, Verschiebebefehle, Einzelbitverarbeitung, ...
- Verarbeitung ganzer Zahlen: Addition, Subtraktion, ...
- $\bullet$ ...

# Bitweise Logikbefehle

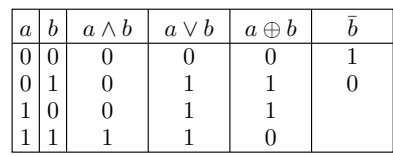

Beispiele:

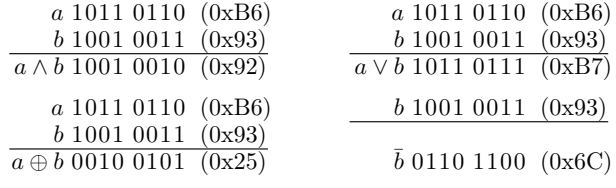

- Einfachste mit Logikgattern realisierbare Funktionen.
- Nutzung innerhalb von Programmen z.B. zum Setzen, Löschen, Invertieren einzelner Bits in Datenobjekten.

# Verschiebung und Rotation

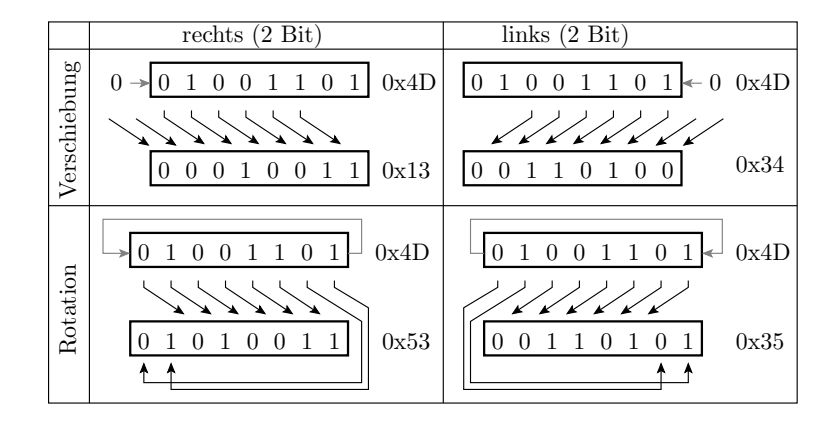

- Verschiebung: Füllen freiwerdender Bits mit null.
- Rotation: Verschiebung im Kreis.

#### Bit- und Verschiebeoperationen in C

```
uint8_t a = 0 xB6, b = 0 x93, x = 0 x4D, y;
...
y = a & b; // bitweises UND (y: 0x92)
y = a | b; // bitweises ODER (y: 0xB7)
y = a \rightarrow b; // bitweises EXOR (y: 0x25)
y = \tilde{b}; // bitw. Negation (y: 0x6C)
y = x \rightarrow 2; // Rechtsverschiebung um 2 Bit (y: 0x13)
y = x \ll 2; // Linksverschiebung um 2 Bit (y: 0x34)
y = (x \rightarrow 2) | (x \ll 6); // Rechtsrot. um 2 Bit (y: 0x53)
```
- Für 1, 2, 4, 8 Byte-Datenobjekte.
- Die Verschiebung kann auch eine Variable sein.

Logik- und Verschiebebefehle werden genutzt:

- Verarbeitung von Schaltereingaben,
- Verkettung und Trennen von Teilbitvektoren,
- Nachbildung der Multiplikation und Division, ...

# Logikbefehle des Minimalprozessors

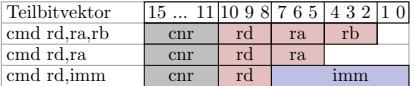

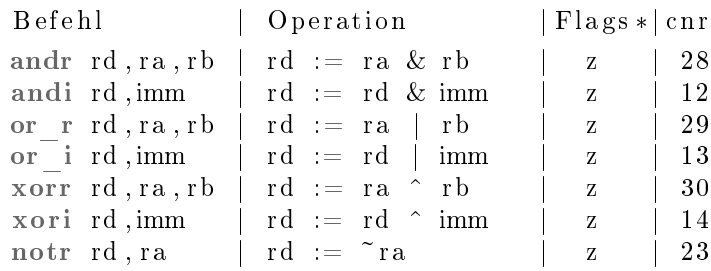

& - UND;  $|$  - ODER; ^ - EXOR; ~ - Negation, jeweils bitweise; \* - veränderte Flags:  $z = 1$ wenn Ergebnis '0' sonst '1' (c unverändert).

Befehle zum Initialisieren und Kopieren von Registerinhalten:

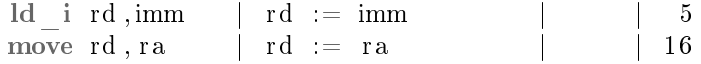

Verschiebe- und Rotationsbefehle

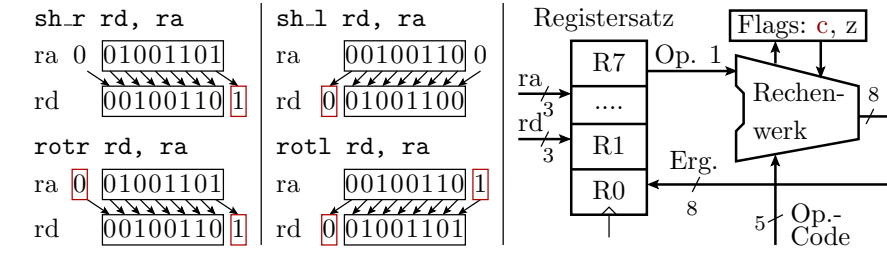

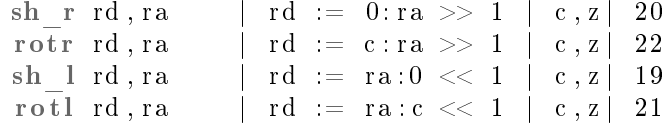

- 0:ra Verkettung von null und ra zu einem 9-Bit-Wert.
- 1-Bit-Verschiebung, rausgeschobenes Bit in c.
- Verschiebebefehle übernehmen in das freiwerdende Bit null, Rotationsbefehle den bisherigen Wert von c.

# Beispielaufgabe

Welche Werte stehen nach Befehlsausführung in den Registern?

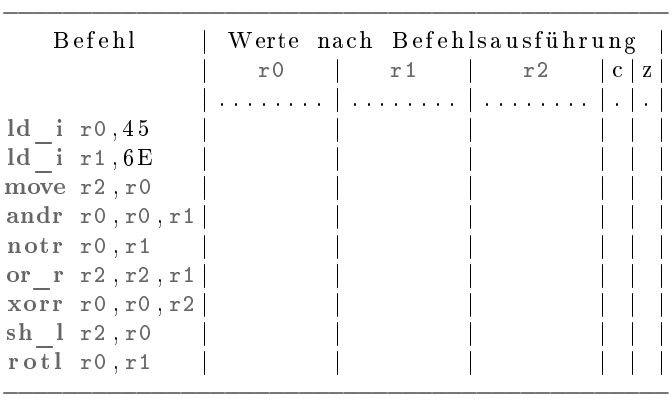

 $($ . – unbekannter Bitwert; \*\*\* – Wert unbeeinflusst).

# Lösung

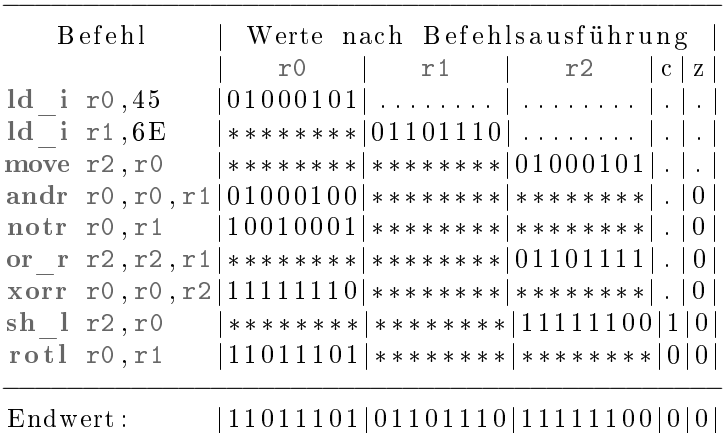

 $(... - Wert$  unbestimmt; \*\*\*  $- Wert$  unbeeinflusst).

# 5 Vorbereitung Übung 1

# Ziel und Inhalt der ersten Übung

Entwicklung und Test eines Programms mit Logikbefehlen

- in C. Test mit Debugger, Schaltern und LEDs.
- Inspektion des dissasemblierten Codes.
- Programmieren in Assembler, ...

Versuchs-Hardware: Mikrorechner-Board mit ATmega 2560, LEDs, Schaltern, ...

- 1. Anschluss 5V-Netzteil
- 2. Anschluss Programmer
- 3. Ein-Ausschalter
- 4. Schaltermodul
- 5. Ausgabe LEDs
- 6. Prozessor

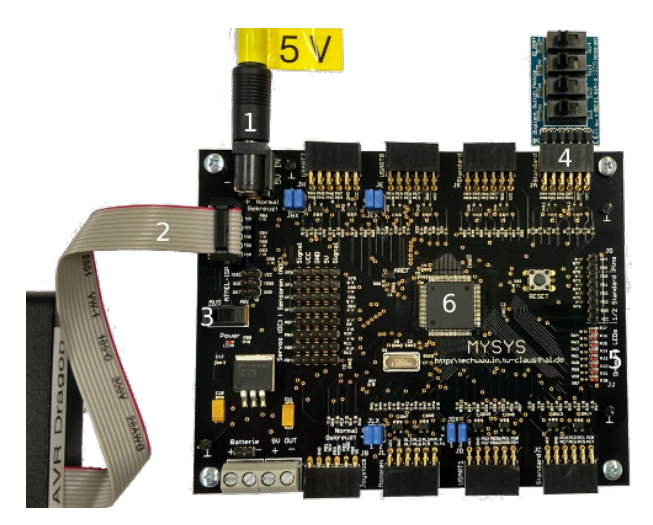

Test mit Schaltereingabe und LED-Ausgabe

```
#include <avr/io.h>
uint8_t a, b, x, y;int main ( void ){
  DDRA = 0x00; // PORTA als Eingang
  DDRJ = 0 \times FF; // PORTJ als Ausgang
  \text{while} (1){
    x = PINA; // x(3:0) := Schalter(3:0)a = 0b11 & x; // a(1:0) := Schalter(1:0)b = 0b11 & (x \gg 2); // b(1:0) := Schalter (3:2)
    y = (a \& b) | (a \mid b) \ll 2 | (a \land b) \ll 4 | \sim a \ll 6;PORTJ = y; \frac{1}{4} Ausgabe auf die 8 LEDs
  }
}
```
LED-Ausgabe ( $s_i$  – Wert von Schalter *i*):

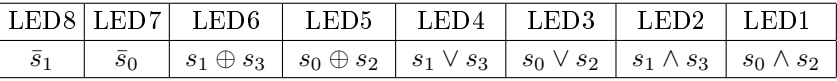

### AVR-Logikbefehle

AVR-Prozessoren haben wie der Minimalprozessor bitweise Logikbefehle, Verschiebe- und Rotationsbefehle um ein Bit und einige Spezialbitbefehle. Bitweise Logikbefehle:

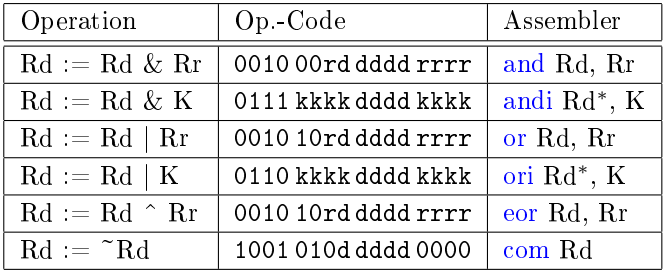

(Rd - Zielregister und erster Operand<sup>7</sup>; Rr - 2. Operand; K - 8-Bit-Konstante, \* Nur anwendbar auf Register R16 bis R31).

<sup>7</sup>Eine dritte 5-Bit-Adresse passt nicht in das Befehlswort.

# ATmega-Verschiebebefehle

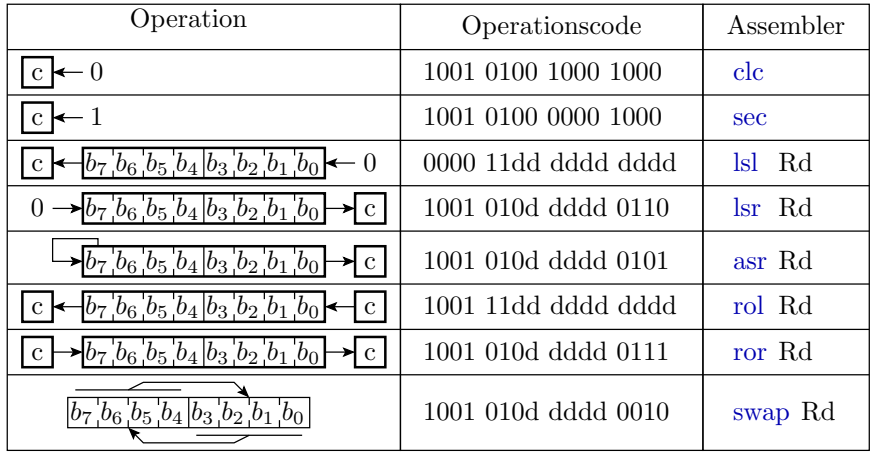

(clc – Clear Carry Flag; sec – Set Carry Flag; lsl – Logical Shift Left, identisch mit add Rd, Rd; rol – Rotate Left, identisch mit adc Rd, Rd)

#### Dissassemblierte Programmausschnitte

```
uint8_t a, b, x, y; ...
// Adressen : &a=0 x203 &b=0 x200 &x=0 x201 &y=0 x202
  \text{while} (1) {
   x = PINA; // x := sw (Schalter)a = 0b11 \& x; // a(1:0) := sw(1:0)// 00098 LDS R24 ,0 x0201 ; r24 := x
// 0009 A ANDI R24 ,0 x03 ; r24 := r24 & 0 b11
// 0009B STS 0x0203, R24 ; a := r24
   b = 0b11 \& (x \rightarrow 2); // b(1:0) := sw(3:2)// 0009D LDS R24,0x0201 ; r24 := x
// 0009 F LSR R24 ; r24 := r24 >> 1
// 000 A0 LSR R24 ; r24 := r24 >> 1
// 000 A1 ANDI R24 ,0 x03 ; r24 := r24 & 0 b11
// 000 A2 STS 0x0200 , R24 ; b := r24
   y = (a \& b) | (a | b) \times 2; // Verarbeitung
  PORTJ = y; // Ausgabe auf 8 LEDs
```

```
// Adressen : &a=0 x203 &b=0 x200 &x=0 x201 &y=0 x202
   y = (a \& b) | (a \mid b) \ll 2;// y(1:0): = sw(1:0) ksw(3:2); y(3:2): = sw(1:0) sw(3:2)// 0 x00A4 LDS R25 ,0 x0203 ; r25 := a
// 0 x00A6 LDS R24 ,0 x0200 ; r24 := b
// 0 x00A8 AND R24 , R25 ; r24 := r24 & r25
// 0 x00A9 MOV R18 , R24 ; r18 := r24
// 0 x00AA LDS R25 ,0 x0203 ; r25 := a
// 0 x00AC LDS R24 ,0 x0200 ; r24 := b
// 0 x00AE OR R24 , R25 ; r24 := r24 | r25
// 0 x00AF MOV R24 , R24 ; r24 := r24 ( sinnlos )
// 0 x00B0 LDI R25 ,0 x00 ; r25 := 0 ( sinnlos )
// 0 x00B1 LSL R24 ; r24:r25 >> 1
// 0x00B2 ROL R25 ;<br>// 0x00B3 LSL R24 ; r24:r25 >> 1
// Ox00B3 LSL R24
// 0 x00B4 ROL R25 ;
```

```
// 0 x00B5 OR R24 , R18 ; r24 := r24 | r18
// OX00B6 STS OX0202, R24 ; y := r24
```
#### Anmerkungen

• Variablen (globale) erhalten bei der Vereinbarung eine feste Adresse (&a - Adresse von a):

```
uint8_t a, b, x, y;// Adressen : &a: 0 x203 ; &b: 0 x200 ;
// &x: 0 x201 ; &y: 0 x202
```
· Das Programm wurde mit Compiler-Optimierung »-O0« übersetzt. Bei dieser Optimierungsstufe wird jede C-Anweisung einzeln übersetzt, beginnend mit Laden der Variablen aus dem Speicher bis zum Zurückspeichern der Ergebnisse.

```
a = 0b11 & x;
// 0x0098 LDS R24,0x0201 ; r24 := x<br>// 0x009A ANDI R24,0x03 ; r24 := r24 & 0b11
// 0x009A ANDI R24,0x03<br>// 0x009B STS 0x0203,R24
               STS 0x0203, R24 ; a : = r24
```
#### Programmieren in Assembler

```
. global main
main: ; Marke für Programmstartadresse
1di r16, 0 \times 18 ; r16 := 0b.... ....
1di r17, 0 x24; r17 := 0b.... ....
ori r16, 0 \times 03; r16 := 0b.... ....
andi r16, 0 xFE; r16 := 0 b... ....
eor r17, r16 ; r17 := 0b.... .....
ret ; Programmende ( Rücksprung )
```
» main« ist die Marke für die Startadresse eines C-Programms und muss als » global« vereinbart sein. Jede Assembler-Anweisung wird in einen Maschinenbefehl übersetzt:

```
Adresse Befehl | Adresse Befehl
0 x0007D LDI R16,0 x18 | 0 x00080 ANDI R16,0 xFE
0 x0007E LDI R17,0 x 24 | 0 x00081 EOR R17, R16
0 x0007F ORI R16 ,0 x03 |0 x00082 RET
```
### Spezielle Bitverarbeitungsoperationen

Viele Prozessoren haben Spezialbefehle, die ihnen in bestimmten Anwendungen Geschwindigkeitsvorteile verschaffen. ATmega-Prozessoren haben z.B. die Befehle:

```
sbi A, b ; setze Bit b in EA-Register A
cbi A, b ; lösche Bit b in EA-Register A
bld Rd, b; Bit LoaD, kopiere Bit b aus Register
        ; Rd in das Statusregisterbit T
bst Rd, b; Bit STore, kopiere T nach Rd Bit b
```
Der Befehl

sbi 8, 3; setze Bit 3 in Port C

ersetzt z.B. die Befehlsfolge:

in r16 , 8 ori r16 , 0 b00001000 out 8, r16

# 6 Aufgaben

# Aufgabe 1.1: Multiplexer

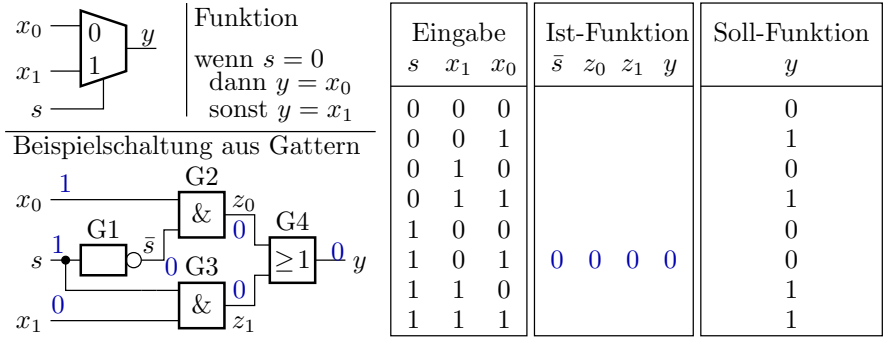

Der dargestellte 1-Bit-Umschalter (Multiplexer) soll für  $s = 0$  den Wert von  $x_0$  und für  $s = 1$ den Wert von  $x_1$  weiterleiten. Kontrollieren Sie die Soll-Ausgaben und vervollständigen Sie die Ist-Ausgaben.

### Aufgabe 1.2: Bits und Bytes

- 1. Wie viele Register sind mit 5-Bit-Adressen auswählbar?
- 2. Wie viele Befehls- und wie viele Datenspeicherplätze kann ein AVR-Prozessor mit 17-Bit-Befehls- und 16-Bit-Datenadressen maximal adressieren?
- 3. Bis zu wie viele Datenbytes und bis zu wie viele Befehlsworte kann ein 32-Bit-Prozessor direkt adressieren?
- 4. Bis zu wie viele Datenbytes und bis zu wie viele Befehlsworte kann ein 64-Bit-Prozessor direkt adressieren?

# Lösung

- 1. 5-Bit-Registeradressen:  $2^5 = 32$  Register.
- 2. 17-Bit-Befehlsadresse:  $2^{17} = 128$ k Befehlsworte. 16-Bit-Datenadressen:  $2^{16} = 64$ kBytes Daten.
- 3. 32-Bit-Prozessor:  $2^{32} = 4$  GByte Daten und  $2^{30}$  Befehlsworte.
- 4. 64-Bit-Prozessor:  $2^{64} = 4 \cdot 2^{32}$  GByte Daten und  $2^{62}$  Befehlsworte.

#### Aufgabe 1.3: Trace-Tabelle ausfüllen (MiPro)

Ergänzen Sie in der nachfolgenden Trace-Tabelle für die Programmabarbeitung auf dem Minimalprozessor die in die Register geschriebenen Werte als 2-stellige Hexadezimalzahlen:

PC| Befehl assem.: hex | r0 r1 r2 r3 r4 r5 r6 r7 | z 0 0| ld\_i r1 , 4 a , . . : 2 9 4 a | . . . . . . . . . . . . . . . . | . | 0 1| ld\_i r0 , 7 3 , . . : 2 8 7 3 | . . . . . . . . . . . . . . . . | . | 0 2|move r2 , r0 , . . : 8 2 0 0 | . . . . . . . . . . . . . . . . | . |  $03|\text{move }r3, r1, ... : 8320|... ... ... ... ... ... ... ... |.|$ 04| andi  $r^2, 0 \, f, \ldots 620 \, f \, | \ldots \ldots \ldots \ldots \ldots \ldots \ldots |$ . 0 5| andi r3 , f0 , . . : 6 3 f 0 | . . . . . . . . . . . . . . . . | . | 0 6|or\_r r4 , r2 , r3 : e c 4 c | . . . . . . . . . . . . . . . . | . | 0 7| xorr r5 , r4 , r4 : f 5 9 0 | . . . . . . . . . . . . . . . . | . |

 $(** - Wert unveränder; ... - Wert gesucht).$  Wenn das Ergebnis einer logischen Operation 0x00 ist, wird das Zero-Flag »z« auf eins und sonst auf null gesetzt.

# Lösung

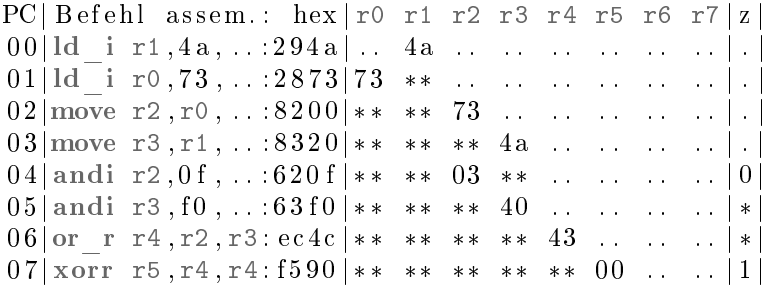

#### Aufgabe 1.4: Logikprogramm mit MiPro

Schreiben Sie für den Minimalprozessor eine Befehlsfolge, die den Bitvektor  $x=0xB3$  in Register r0 schreibt und daraus einen Bitvektor y in Register r1 nach folgender Vorschrift bildet:

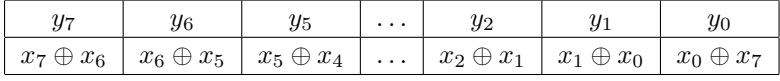

- 1. Welchen Wert erhält y für  $x=0xB3$ ?
- 2. Kontrollieren Sie durch Ausfüllen der nachfolgenden Tabelle, dass das Programm dieses Ergebnis liefert.

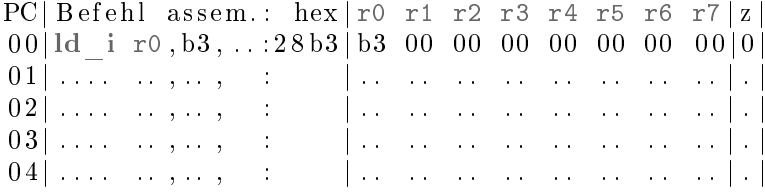

#### Lösung

1. Sollwertberechnung für y:

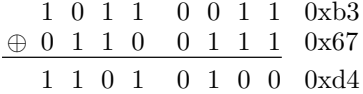

2. Programm zur Bildung von y in r1 und Simulation:

 $PC| Befehl$  assem.: hex  $|r0 r1 r2 r3 r4 r5 r6 r7 |z$  $00$ | ld i r0, b3, . . : 28 b3 | b3 00 00 00 00 00 00 00 00 | 0  $01|\sin^{-1} r2, r0, \ldots 9a00|** \cdots 66**********|*$  $02|\text{rot1 r3},r0,...:ab00|*****67*********$  $03 \vert \text{xorr } r1, r0, r3: f10c \vert ** d4 ** ** ** ** ** **$ 0 4| . . . . . . , . . , : | . . . . . . . . . . . . . . . . | . |

# Aufgabe 1.5: Logikverarbeitung mit ATmega 2560

Welche Werte werden den Register r16 und r17 zugewiesen?

```
. global main
main :
1di r16, 0 \times 18; r16 := 0b.... ....
1di r17, 0 x24; r17 := 0b........
 ori r16, 0x03 ; r16 := 0b.... ....
 andi r16, 0 xFE; r16 := 0 b........
 eor r17, r16 ; r17 := 0b.... ....
 ret ; Programmende
```
### Lösung

```
. global main
main :
ldi r16 , 0 x18 ; r16 := 0 b0001 1000
ldi r17 , 0 x24 ; r17 := 0 b0010 0100
ori r16, 0x03 ; r16 := 0b0001 1011
andi r16, 0xFE; r16 := 0b0001 1010
 eor r17, r16 ; r17 := 0b0011 1110
com r17 ; r17 := 0b1100 0001
ret ; Programmende
```